## **Edytor tekstu – formuły matematyczne**

Pakiet biurowy posiada wbudowany moduł umożliwiający edycję wzorów matematycznych. W pakiecie OpenOffice rolę tę spełnia komponent *Math*.

Edytor równań *Math* najczęściej używany jest do pisania wzorów w dokumentach tekstowych, jednakże może być używany w połączeniu z innego typu dokumentami (np. arkuszem kalkulacyjnym) lub jako niezależna aplikacja. W przypadku użycia w ramach edytora tekstu, równanie traktowane jest jako obiekt osadzony. Obiekt taki wstawiamy do dokumentu poprzez menu Wstaw → Obiekt → Formuła, po czym jest on gotowy do edycii (patrz Rys. 1).

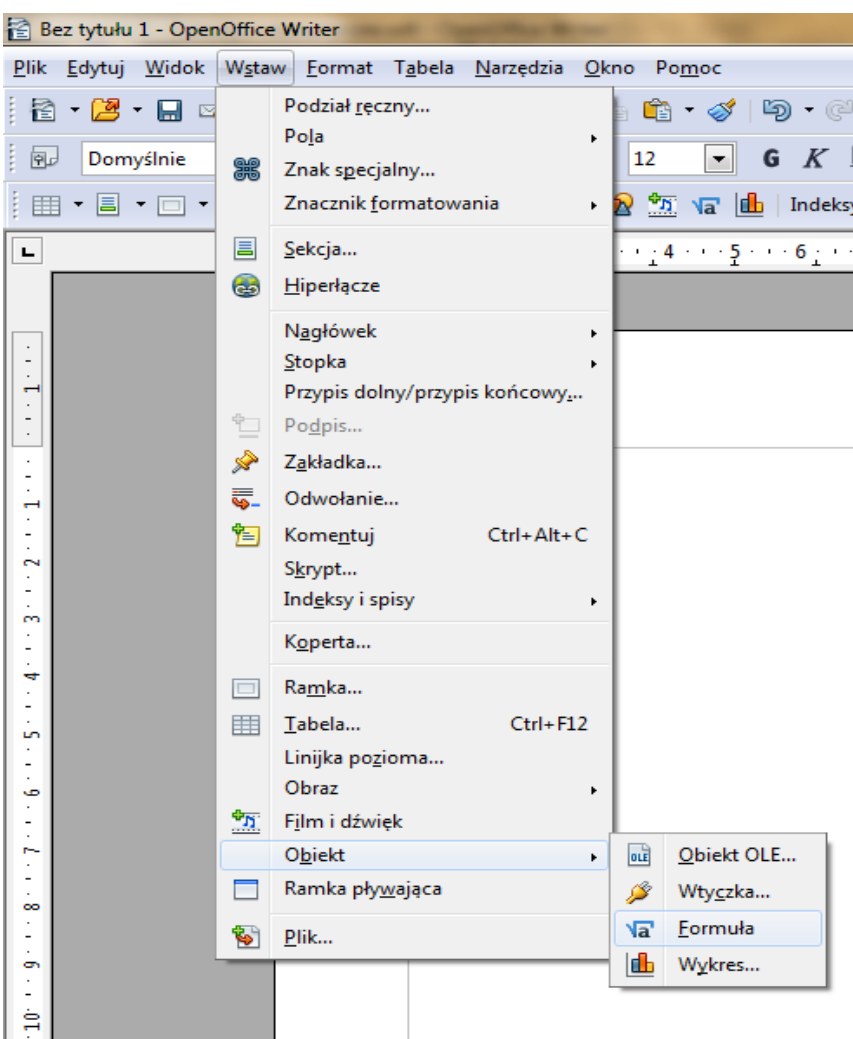

*Rysunek 1.Wstawianie formuły*

Wzory możemy pisać na trzy sposoby:

- 1. wybierając symbole z okna narzędziowego Widok  $\rightarrow$  Elementy (Rys. 2);
- 2. klikając prawym przyciskiem myszy na okno edytora formuł i wybierając symbole z menu podręcznego (Rys. 3);
- 3. samodzielnie wpisując odpowiednie symbole w okienku edytora (Tab. 1).

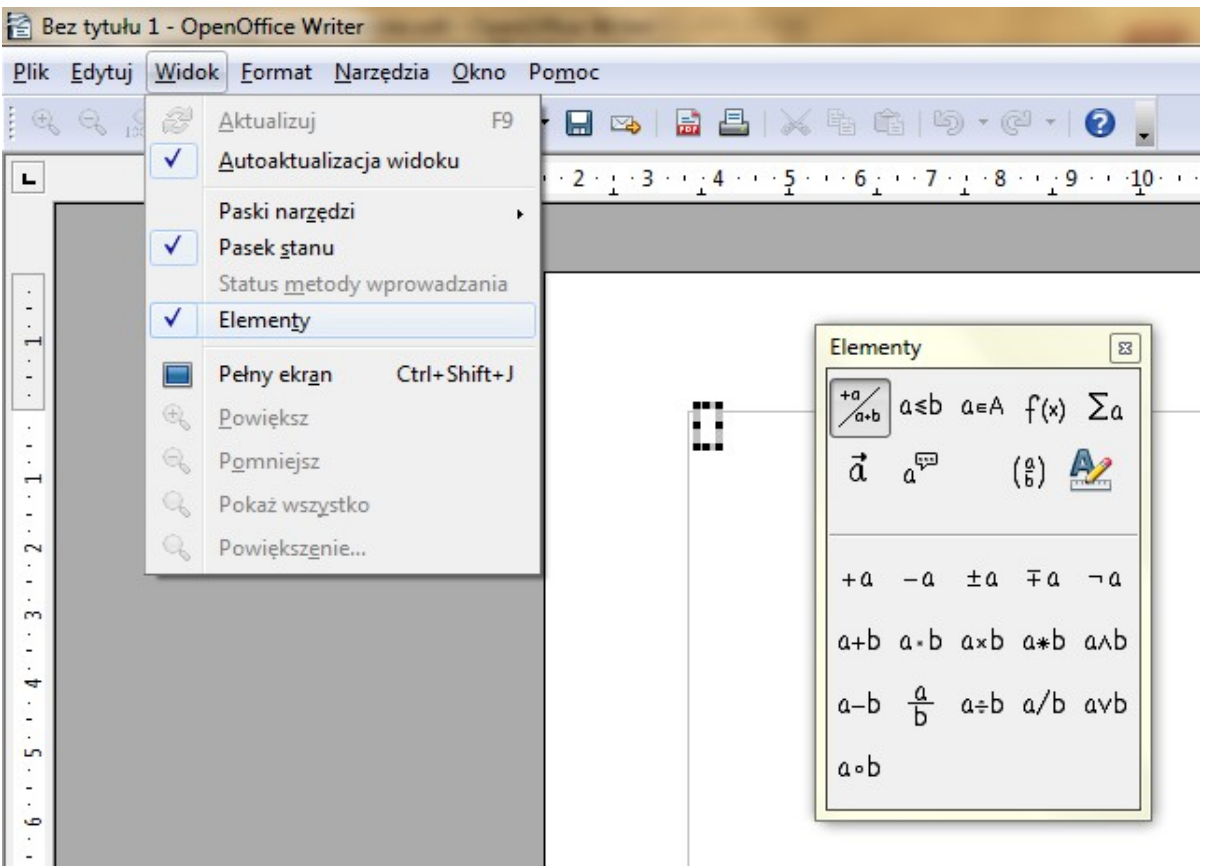

*Rysunek 2.Wybór formuł z menu podręcznego Elementy*

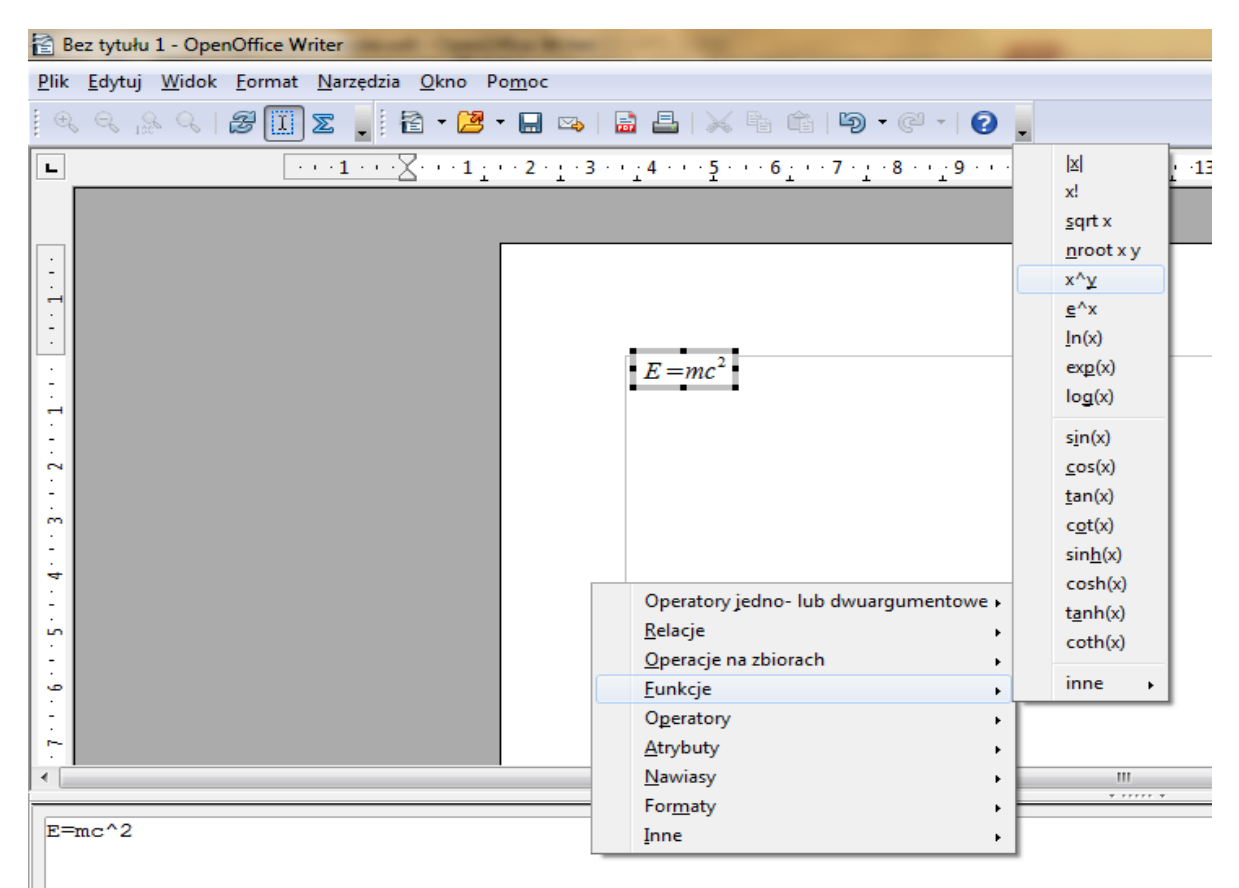

*Rysunek 3.Wybór formuł z menu podręcznego w polu edycji*

## *OpenOffice – Writer Ćwiczenia 3*

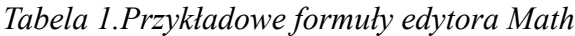

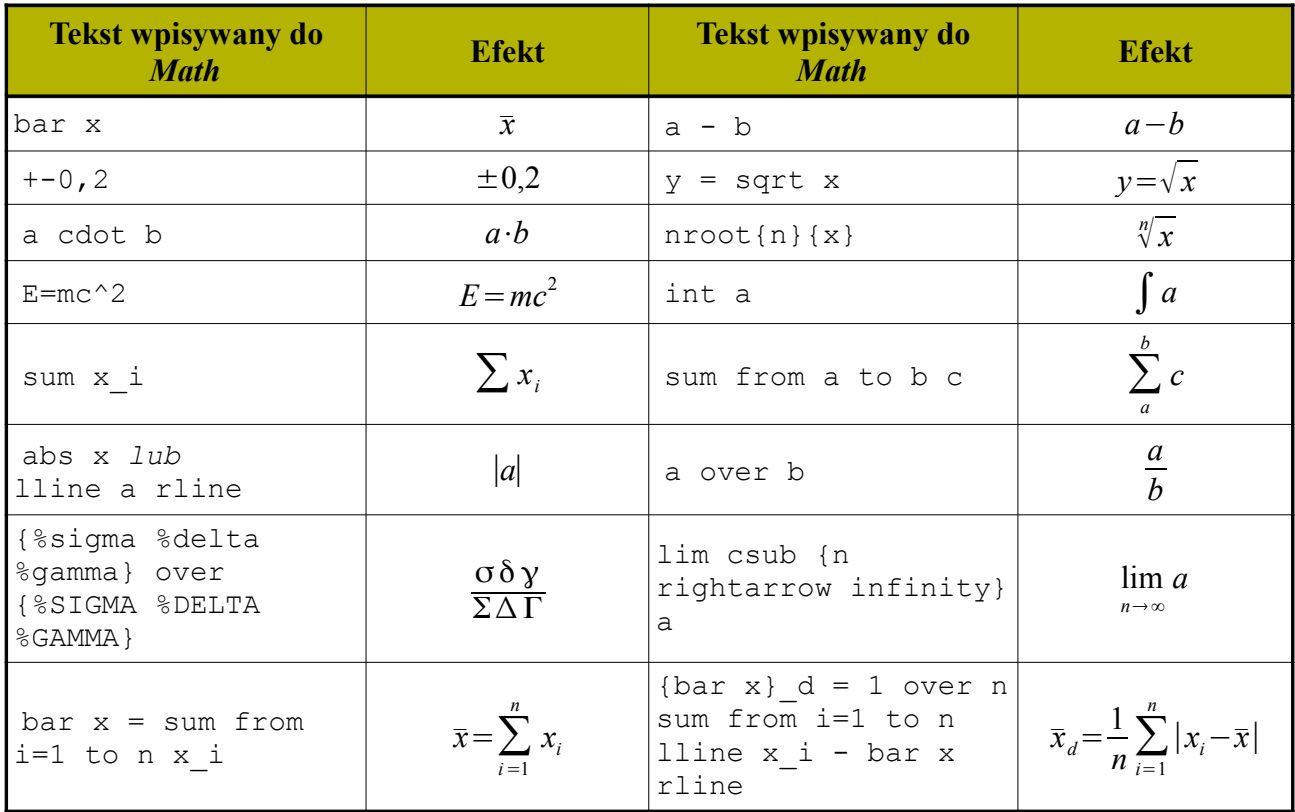

## *Tabela 2.Tabela formuł*

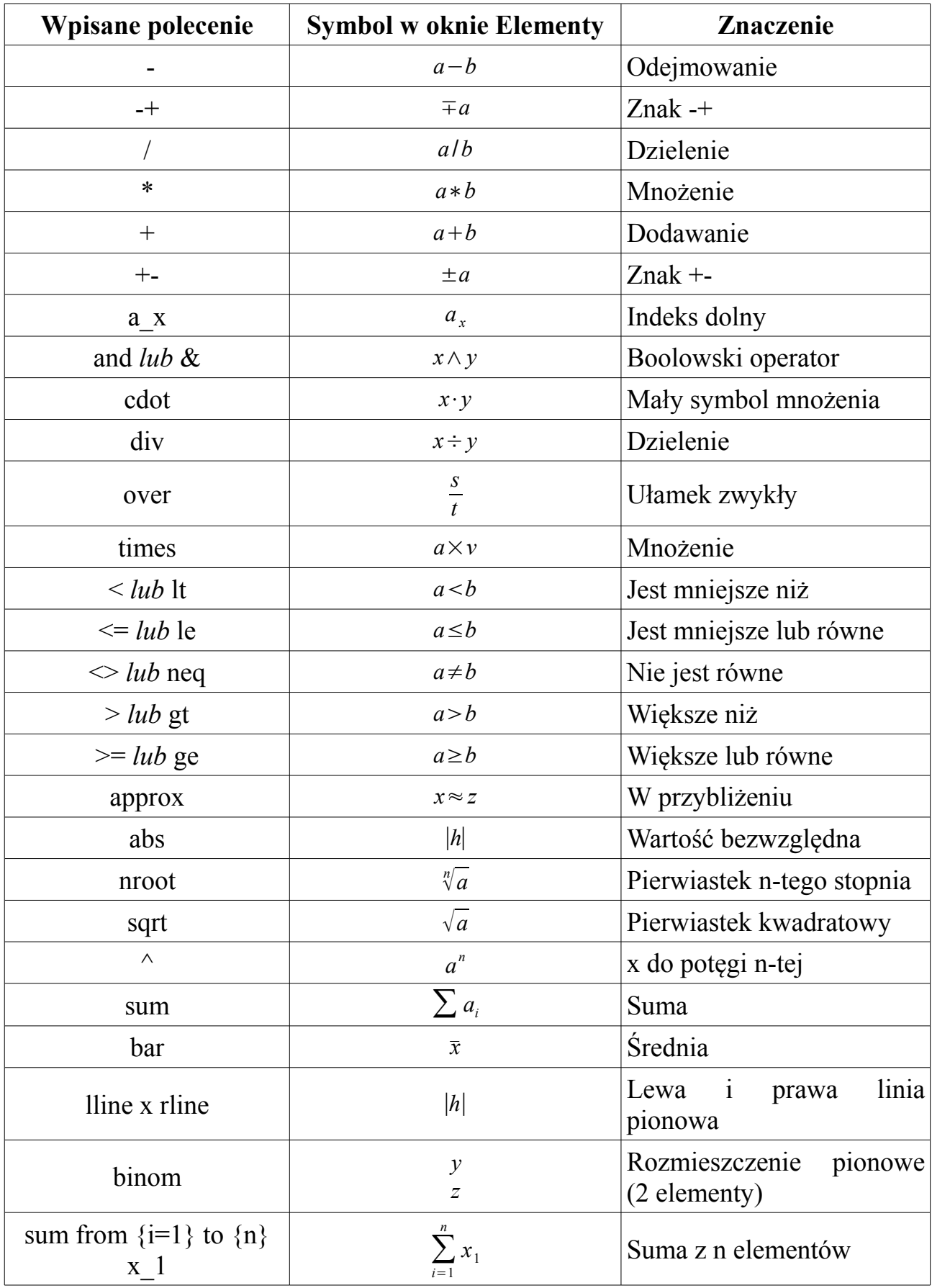

## **Zadanie 1.**

Stwórz następujące formuły:

- 1. Funkcja liniowa *y*=*ax*+*b*
- 2. Logarytm iloczynu liczb  $log_a(b \cdot c) = log_a b + log_a c$
- 3. Średnia arytmetyczna  $\bar{x} = \sum_{i=1}^{n}$ *n xi*

4. Średnia wazona 
$$
\bar{x}_w = \frac{\sum x_i f_i}{n}
$$

- 5. Średnia harmoniczna  $x_H = \frac{n}{h}$  $\sum \frac{1}{r}$ *xi*
- 6. Średnia geometryczna  $\bar{x}_g = \sqrt[n]{x_1 \cdot x_2 \cdot ... \cdot x_n}$
- 7. Odchylenie przeciętne  $\bar{x}_d$ =

$$
\frac{\sum |x_i - \overline{x}|}{n}
$$

8. Odchylene standardowe 
$$
s = \frac{\sqrt{\sum x_i^2 - \frac{(\sum x_i)^2}{n}}}{n-1}
$$

9. Współczynnik zmienności 
$$
v = \frac{s}{\overline{x}} \cdot 100
$$

10. Test istotności t-Studenta 
$$
t = \frac{\bar{x}_1 - \bar{x}_2}{s_{x_1 - x_2}}
$$

11. Test t-Studenta o n-1 stopniach swobody  $t = \frac{\bar{X} - m}{\sigma}$ *s* √*n*−1

12. Błąd standardowy różnicy *s*<sub>*x*<sub>1</sub>−*x*<sub>2</sub></sub> =  $\sqrt{\frac{2S}{n}}$  $2s^2$ *n*

13. Estymacja punktowa 
$$
m = \bar{x} \pm \frac{s}{\sqrt{n}}
$$

14. Wariancja próby losowej  $\sigma^2 = \lim$ *n*→∞  $\frac{1}{n}\sum_{i=1}^n$ *n*  $(x_i - m)^2$ 

15. Wariancja s<sup>2</sup> 
$$
s^{2} = \frac{\left(\sum x_{1}^{2} - \frac{\sum x_{1}^{2}}{n_{1}}\right) + \left(\sum x_{2}^{2} - \frac{\sum x_{2}^{2}}{n_{2}}\right)}{n_{1} + n_{2} - 2}
$$